# Modelling the SDP Imaging Pipeline

### Anthony Griffin

Friday 13 February 2015

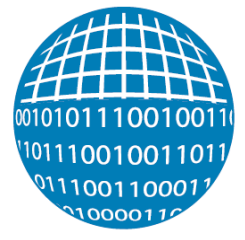

### HIGH PERFORMANCE COMPUTING **RESEARCH LAB**

SCHOOL OF COMPUTER & MATHEMATCIAL SCIENCES

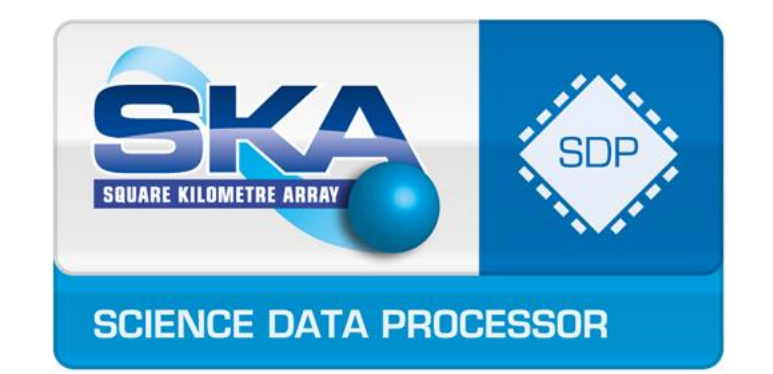

## **Disclaimers**

- I'm not a radio astronomer. (I'm a signal processor)
- I've only been with AUT for a few weeks.
- I may say some wrong things.

# Imaging Pipeline

- Major function of the Science Data Processor (SDP)
- Takes the output of the CSP (Central Signal Processor)
	- Visibilities (uv-plane)
	- (Measurements in the Fourier domain)
- Processes the Visibilities
- Produces an image of a region of the sky

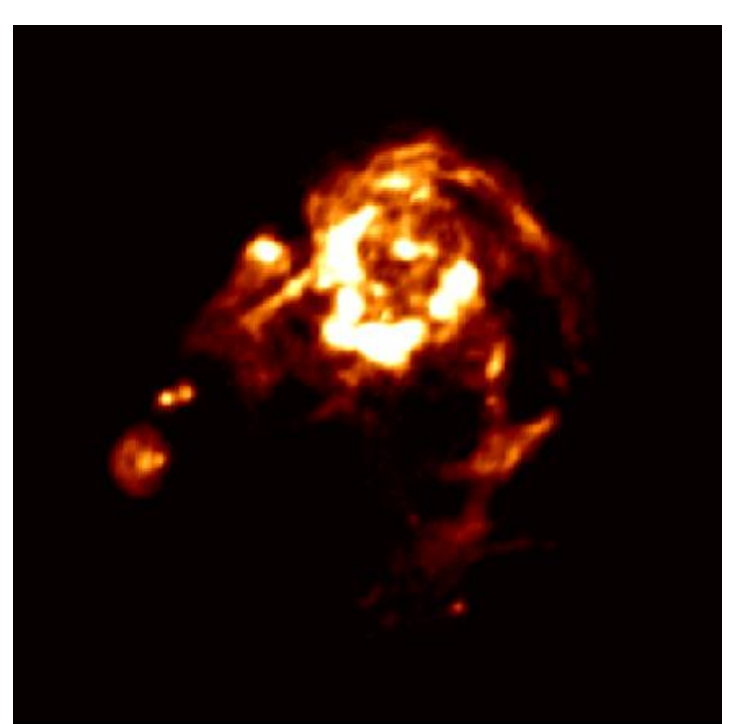

# Imaging Pipeline

• Broken up into three main blocks:

- Gridding
- IFFT
- Deconvolution

## Visibilities

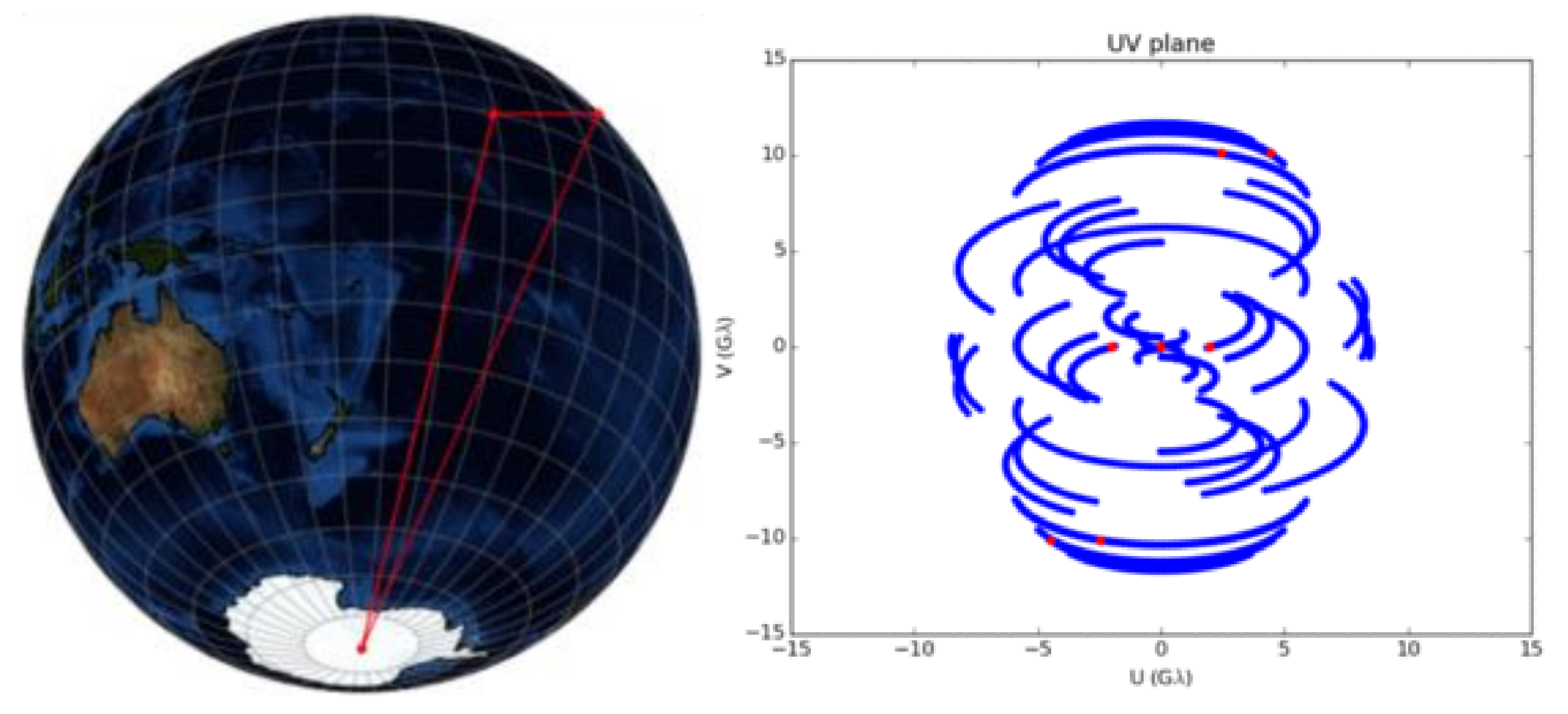

Image credits: Laura Vertatschitsch

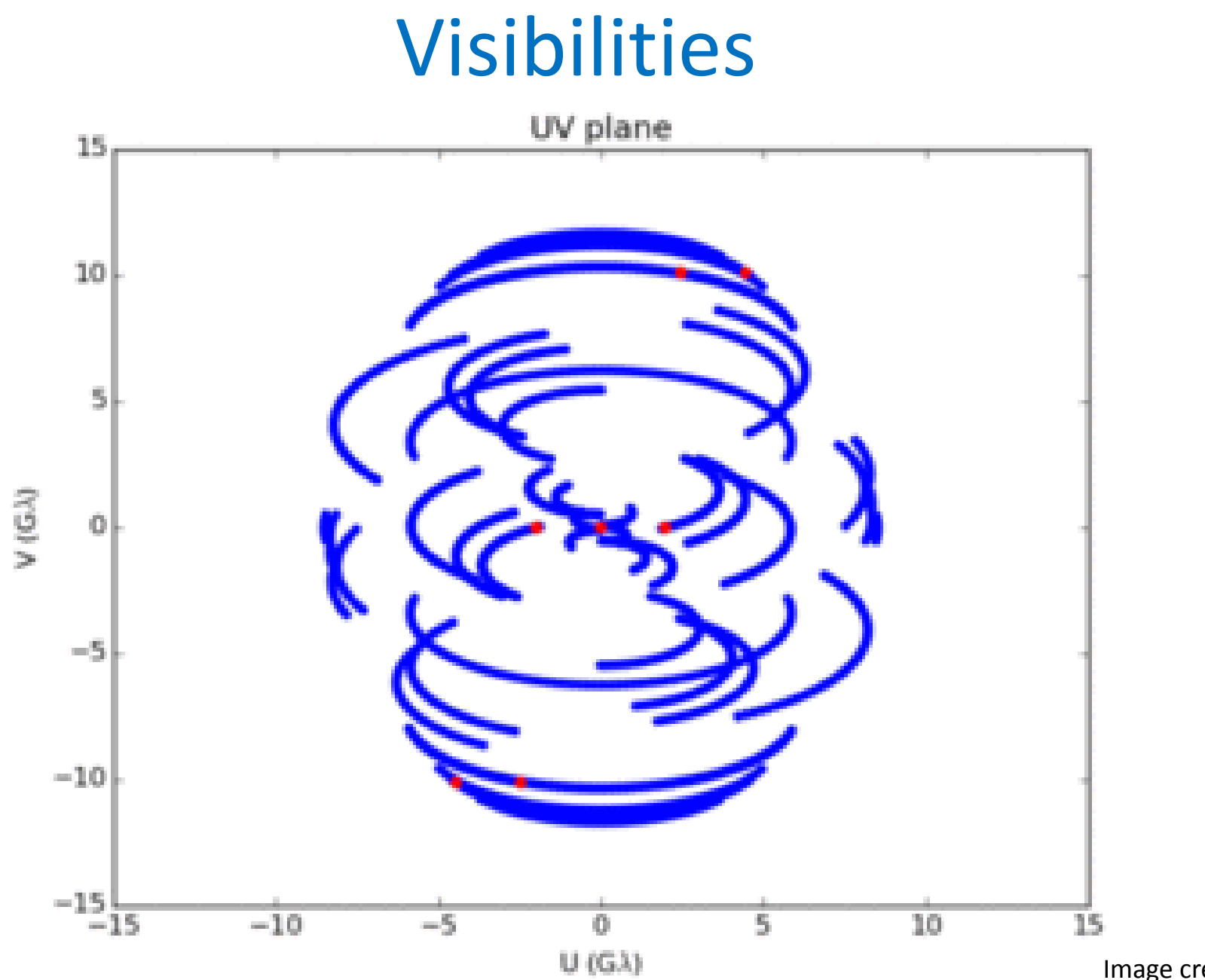

Image credits: Laura Vertatschitsch

• Visibilities in uv-plane

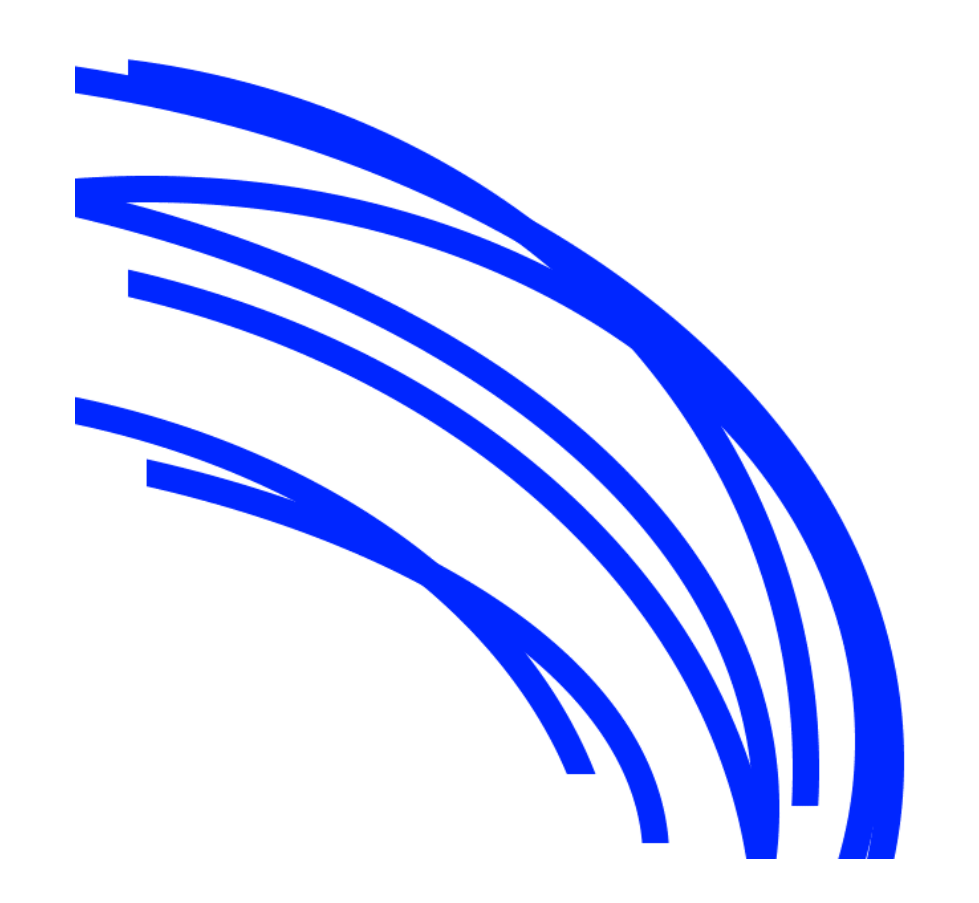

• Visibilities in uv-plane

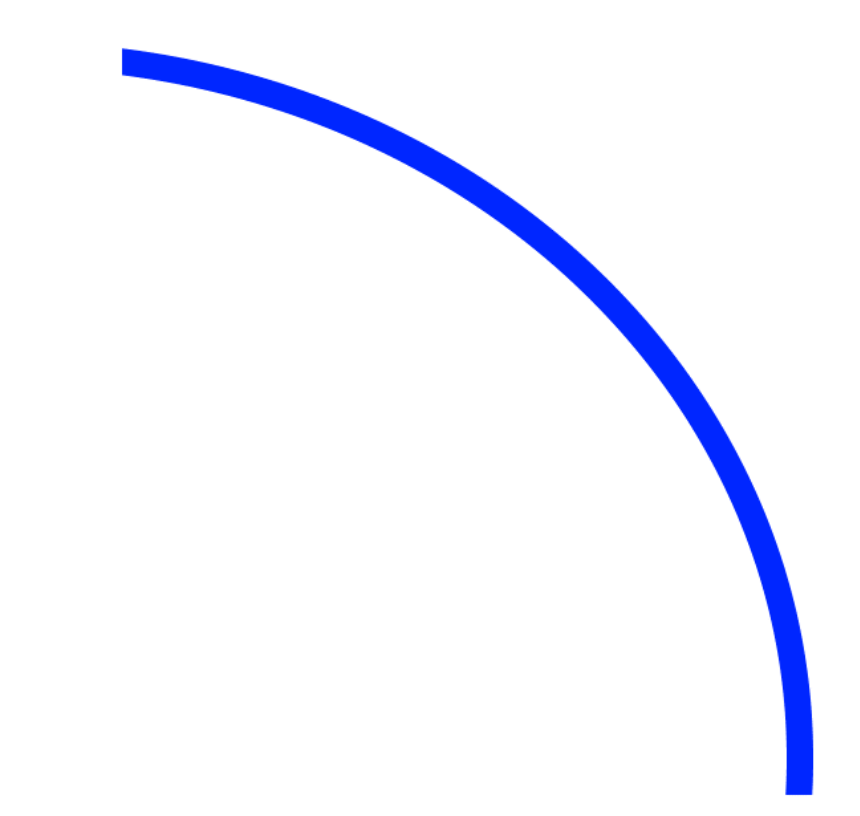

- Visibilities in uv-plane
- Sampled in "polar" coordinates

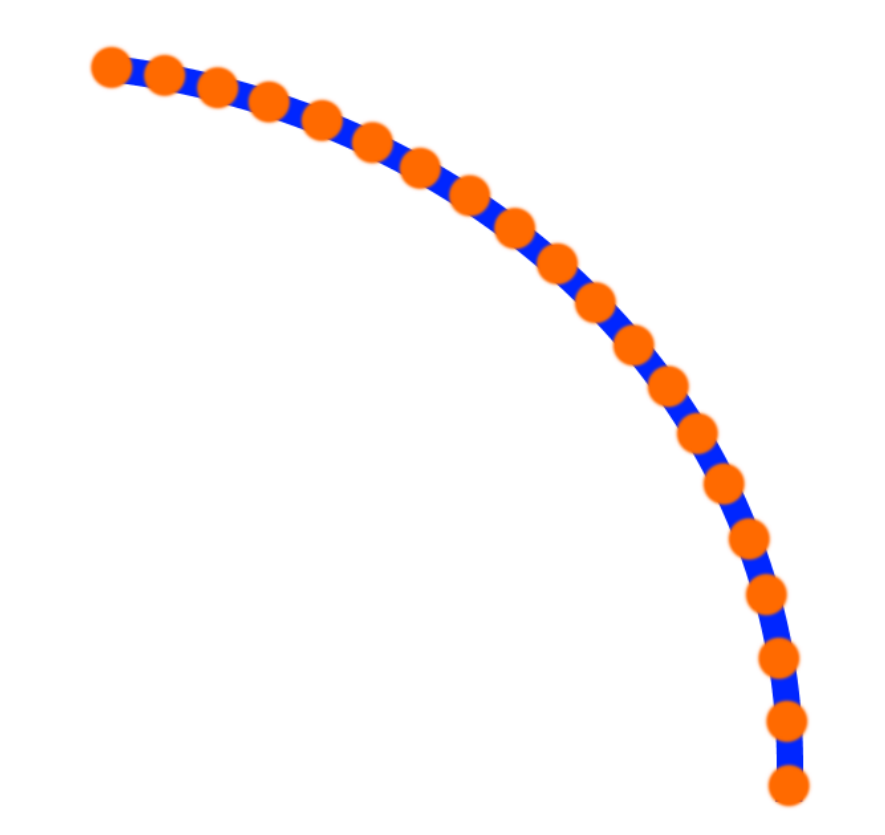

- Visibilities in uv-plane
- Sampled in "polar" coordinates

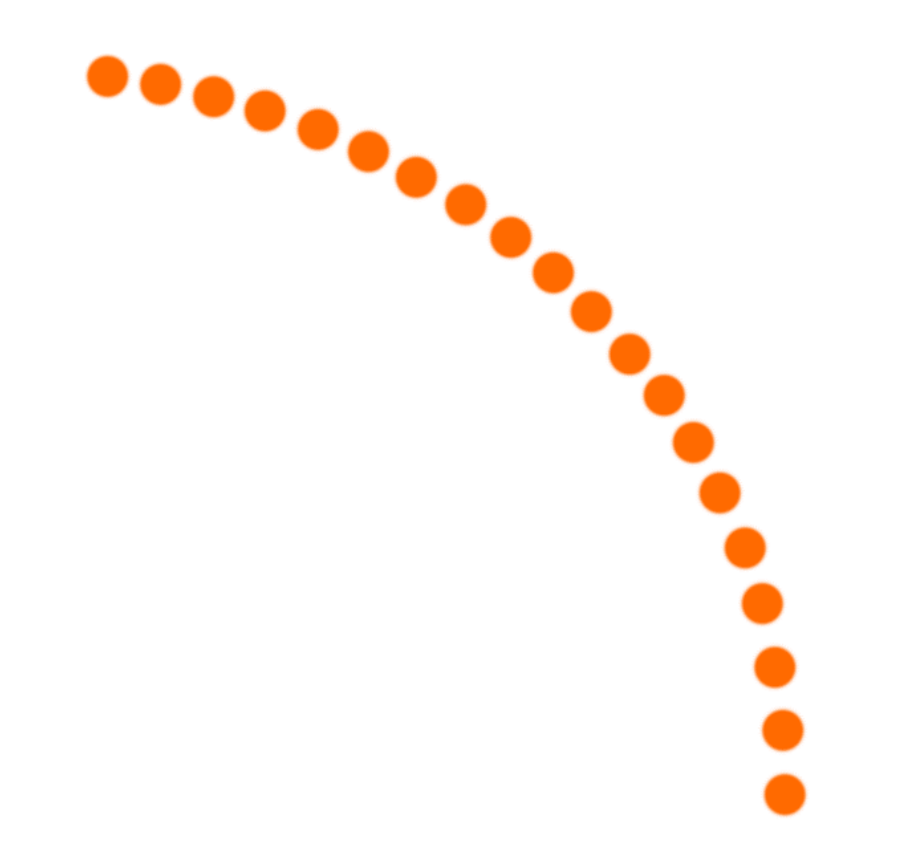

- Visibilities in uv-plane
- Sampled in "polar" coordinates

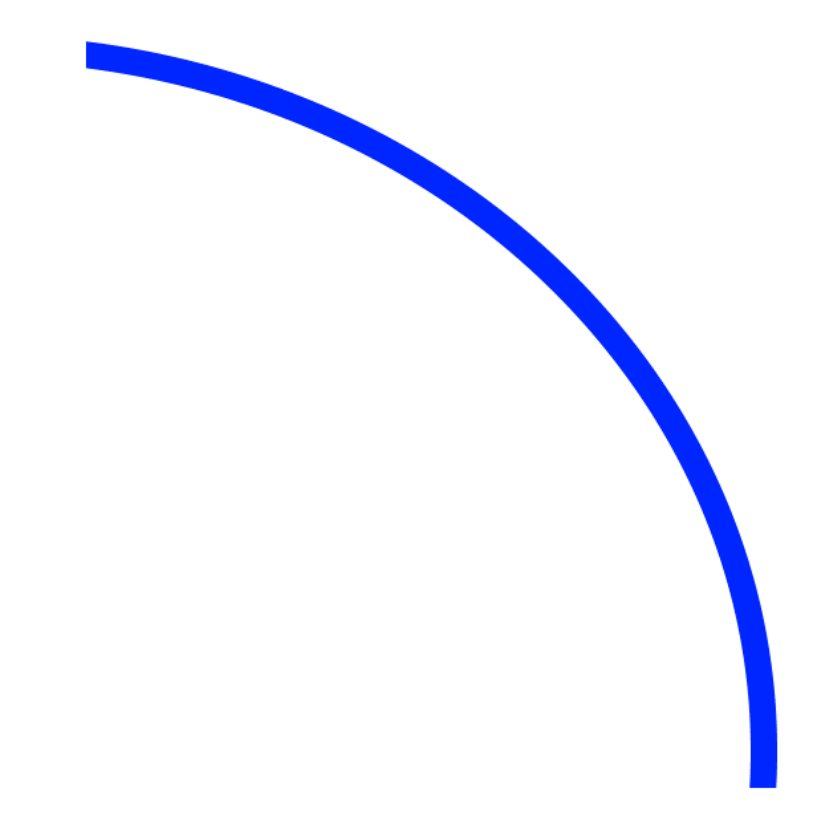

- Visibilities in uv-plane
- Sampled in "polar" coordinates
- Need them in Cartesian coordinates for IFFT

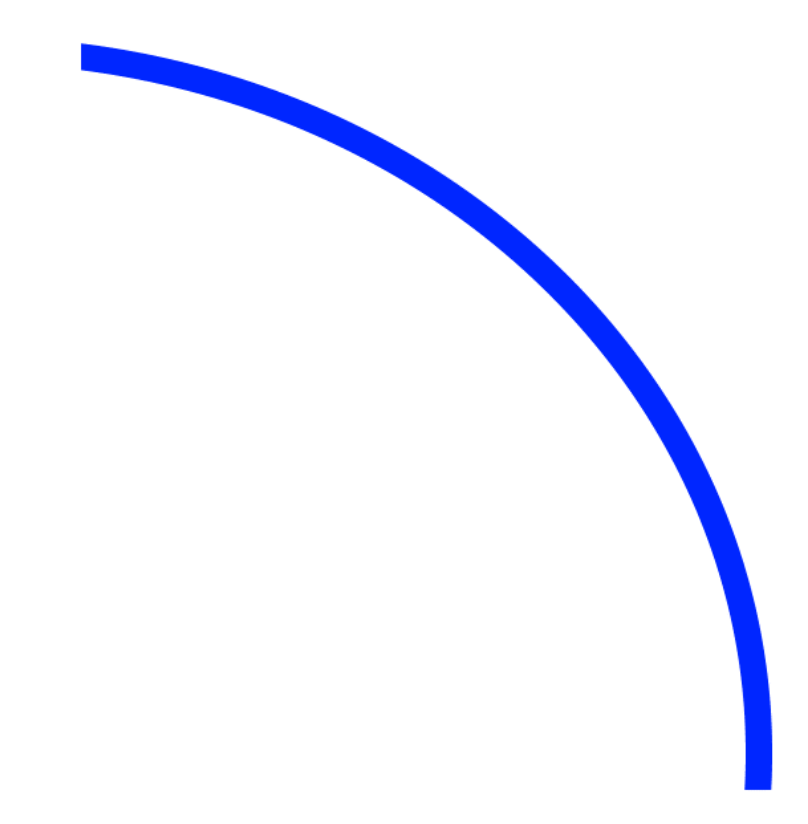

- Visibilities in uv-plane
- Sampled in "polar" coordinates
- Need them in Cartesian coordinates for IFFT
- Nearest neighbour

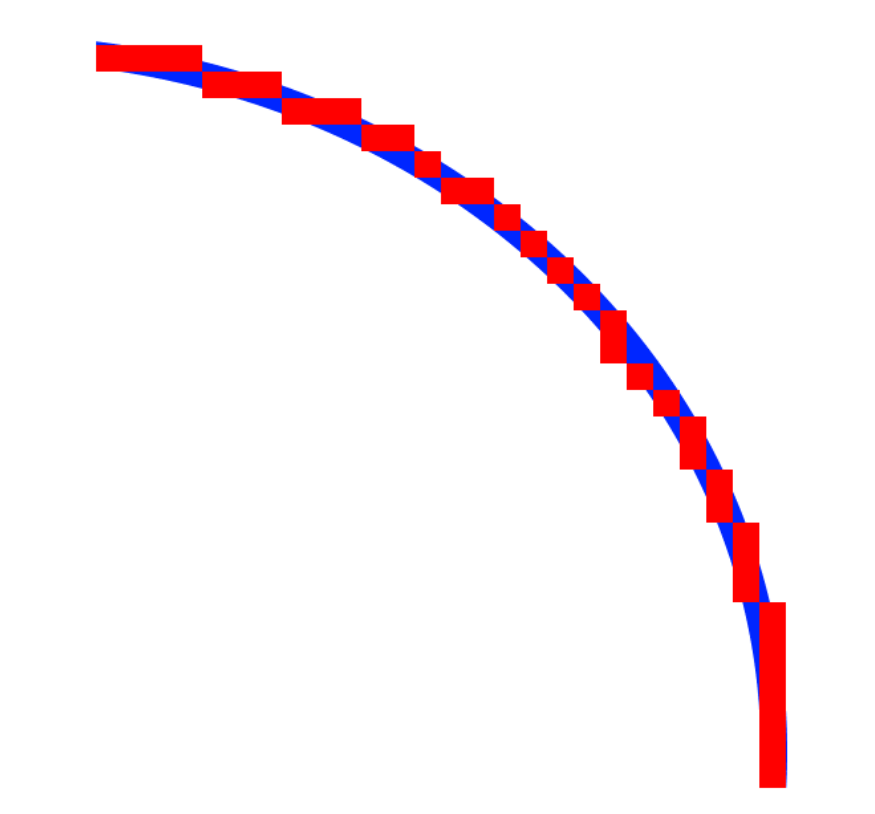

- Visibilities in uv-plane
- Sampled in "polar" coordinates
- Need them in Cartesian coordinates for IFFT
- Nearest neighbour

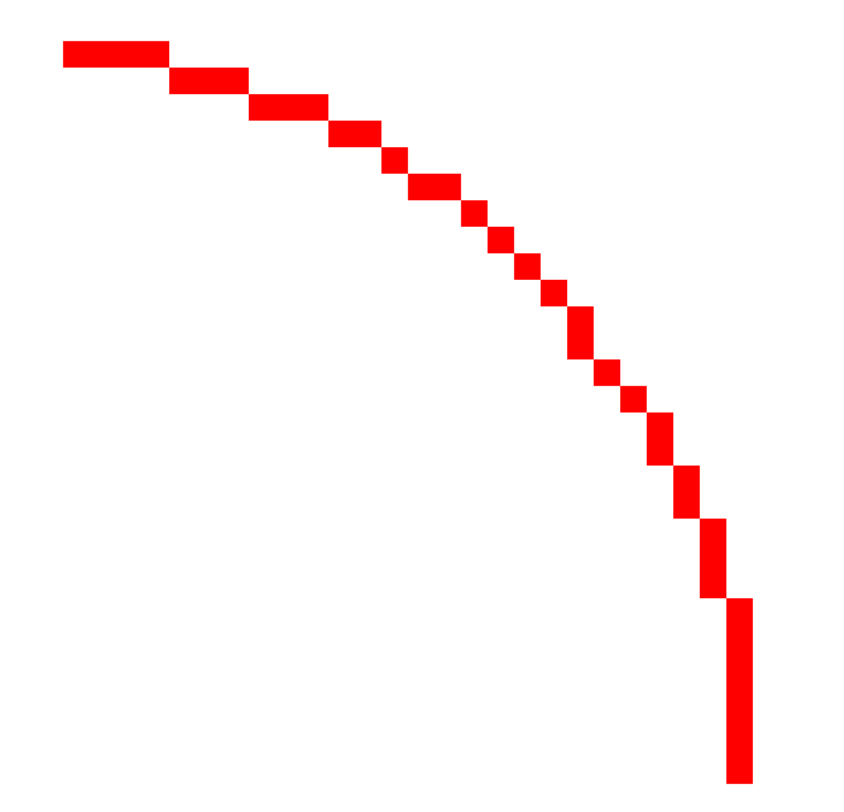

- Visibilities in uv-plane
- Sampled in "polar" coordinates
- Need them in Cartesian coordinates for IFFT
- Nearest neighbour

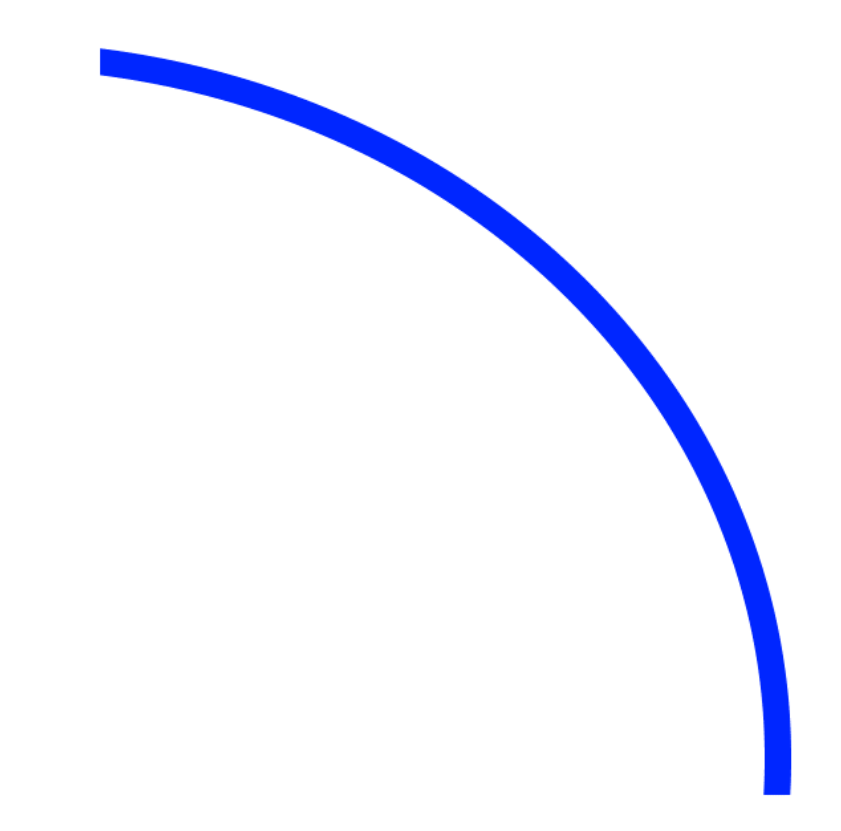

- Visibilities in uv-plane
- Sampled in "polar" coordinates
- Need them in Cartesian coordinates for IFFT
- Nearest neighbour
- Convolution with a kernel ("antialiasing")

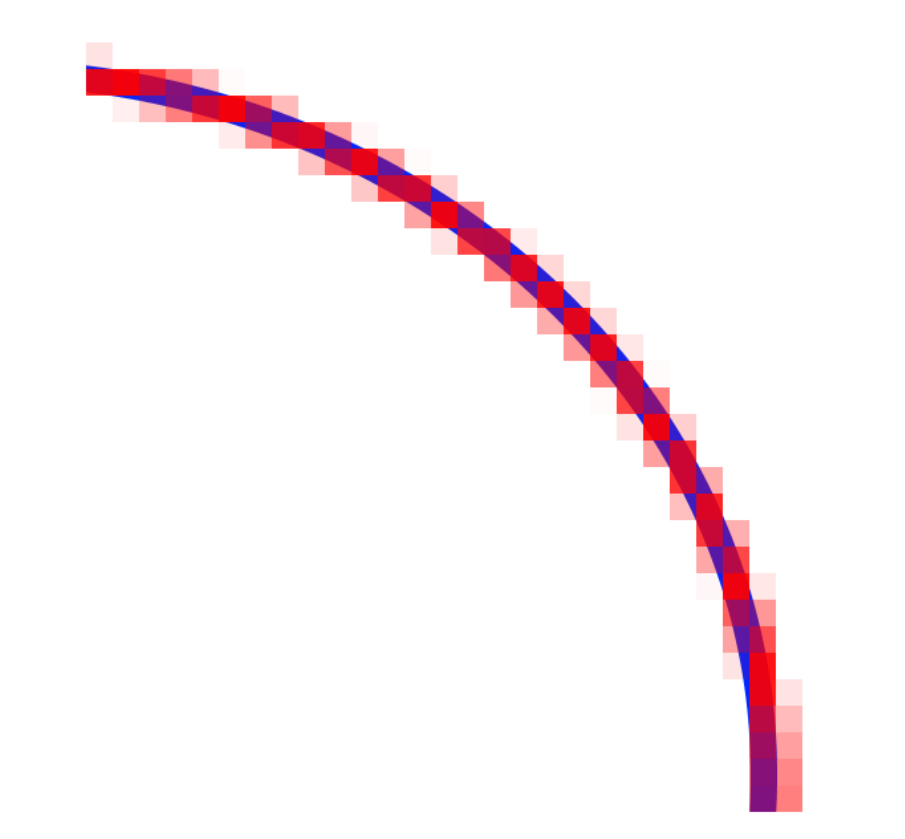

- Visibilities in uv-plane
- Sampled in "polar" coordinates
- Need them in Cartesian coordinates for IFFT
- Nearest neighbour
- Convolution with a kernel ("antialiasing")

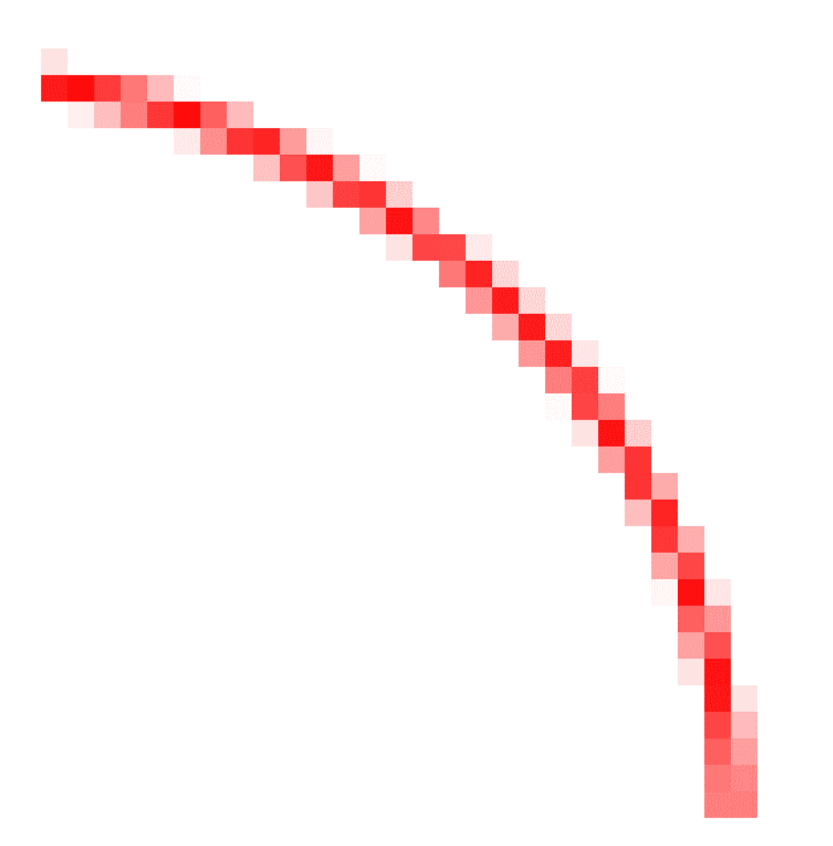

- Visibilities in uv-plane
- Sampled in "polar" coordinates
- Need them in Cartesian coordinates for IFFT
- Nearest neighbour
- Convolution with a kernel ("antialiasing")
- Many visibilities, 40% of SDP processing

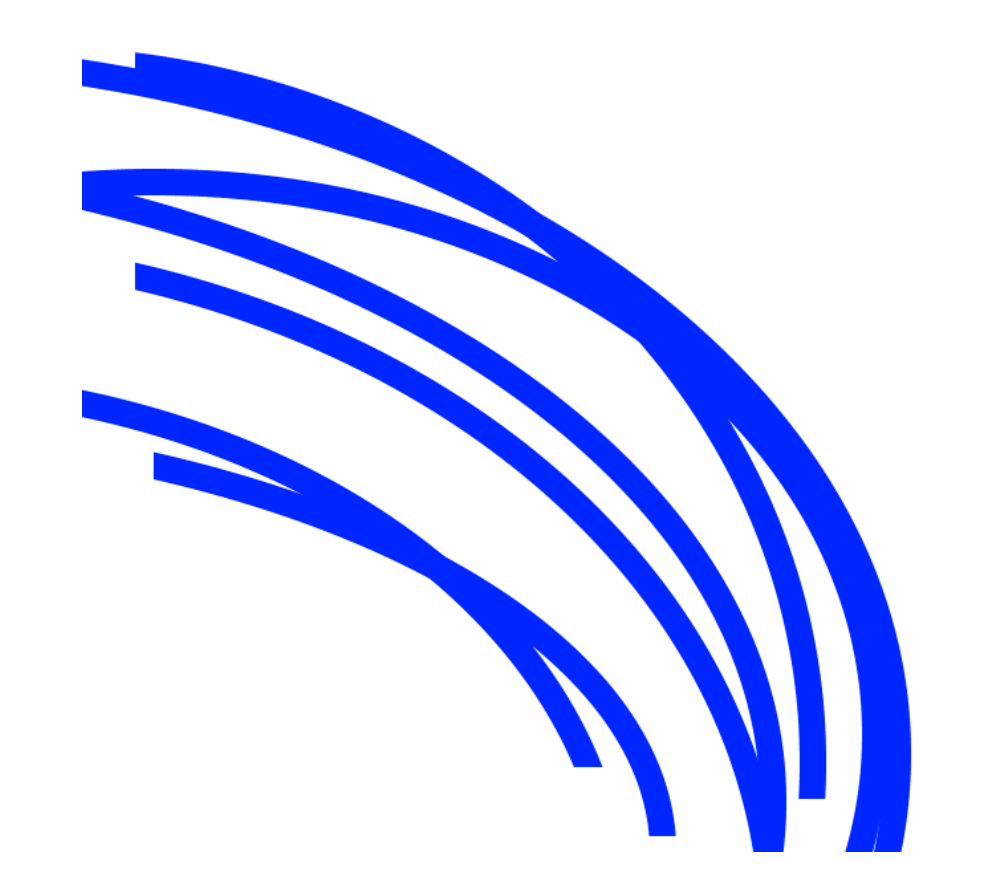

## What's actually happening

### True Visibilities **Sampling Function**

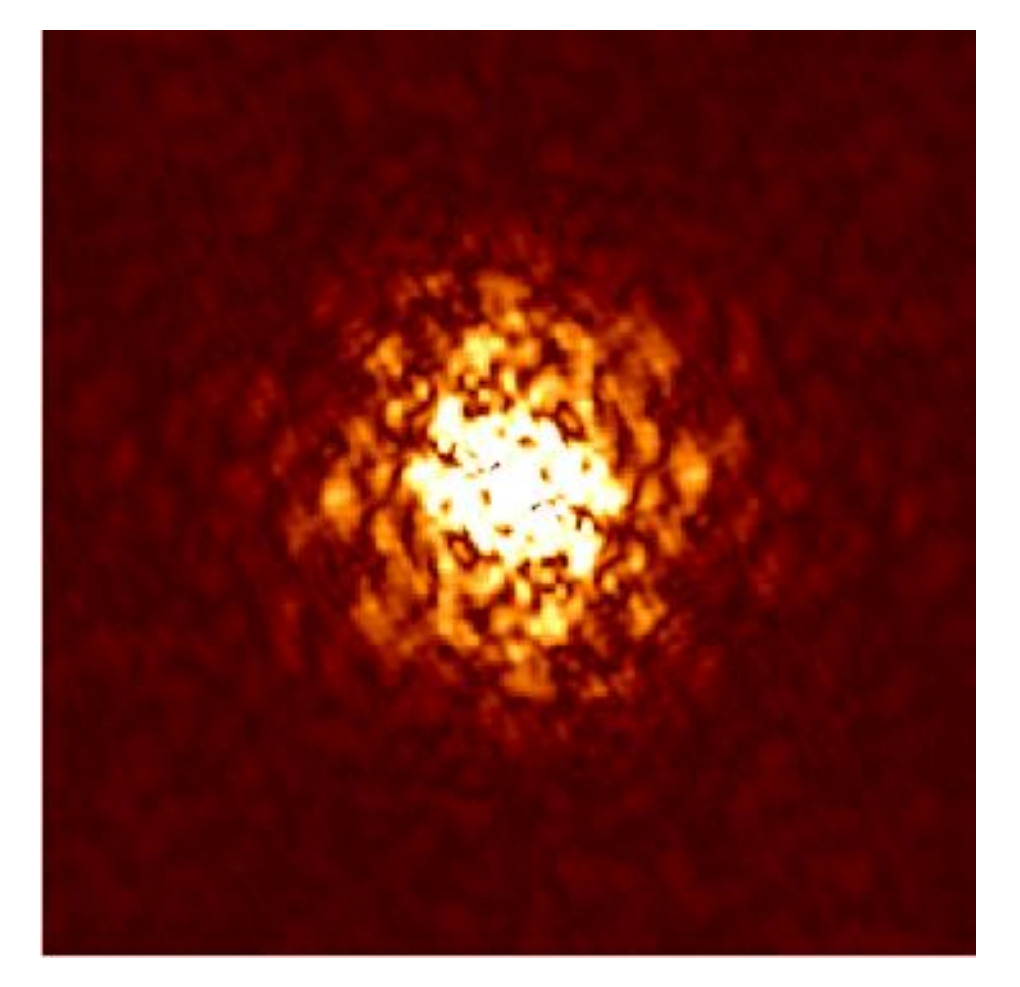

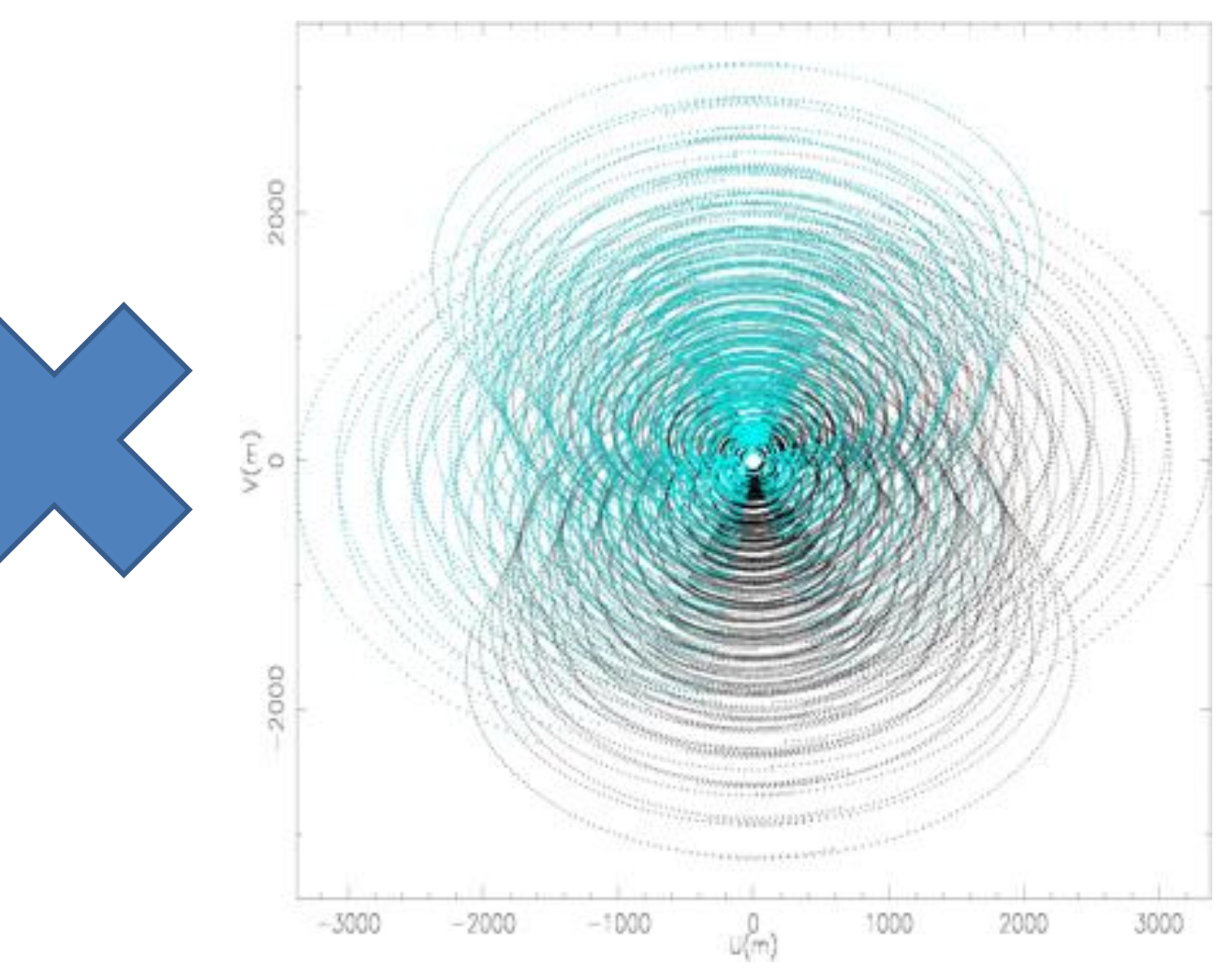

## What's actually happening

### True Visibilities **Sampled Visibilities**

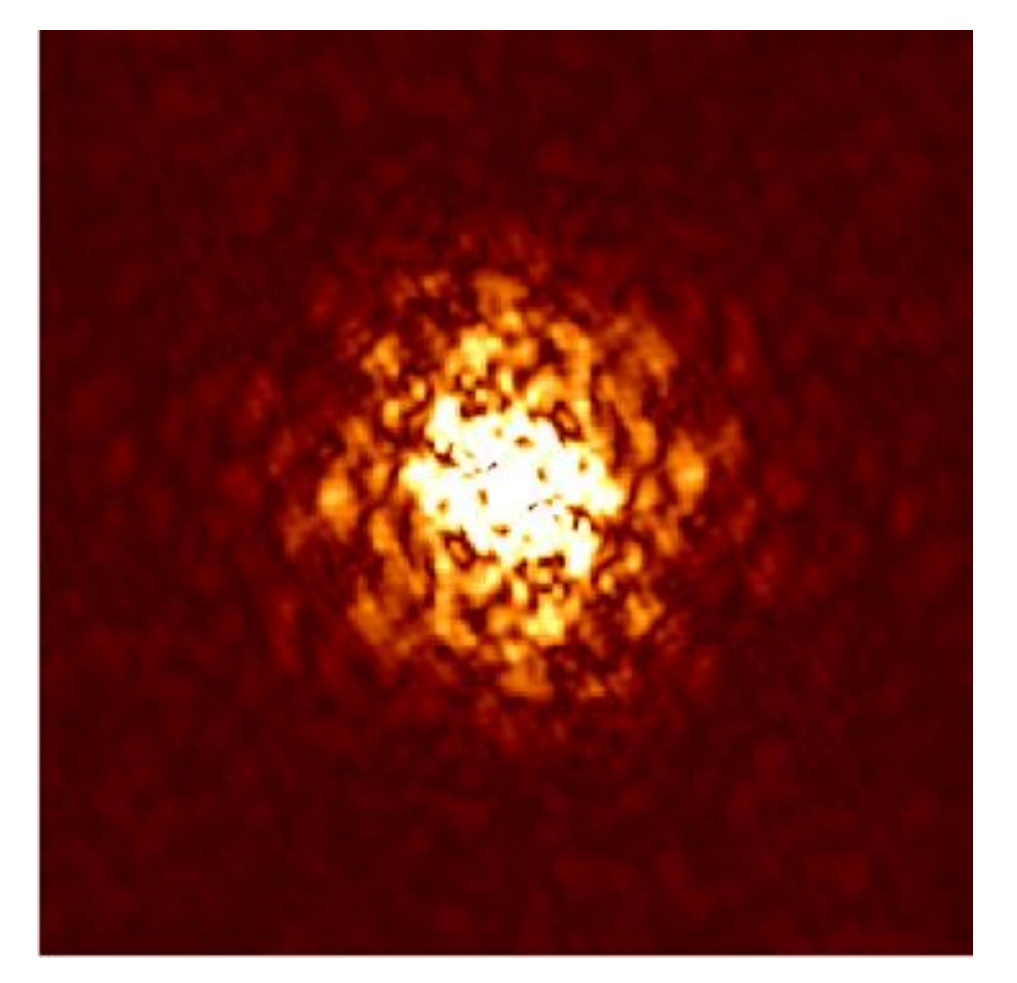

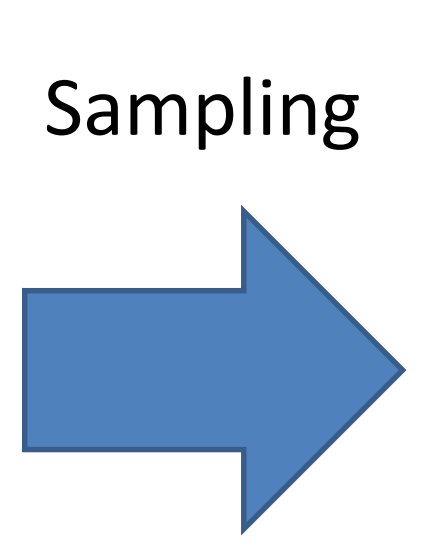

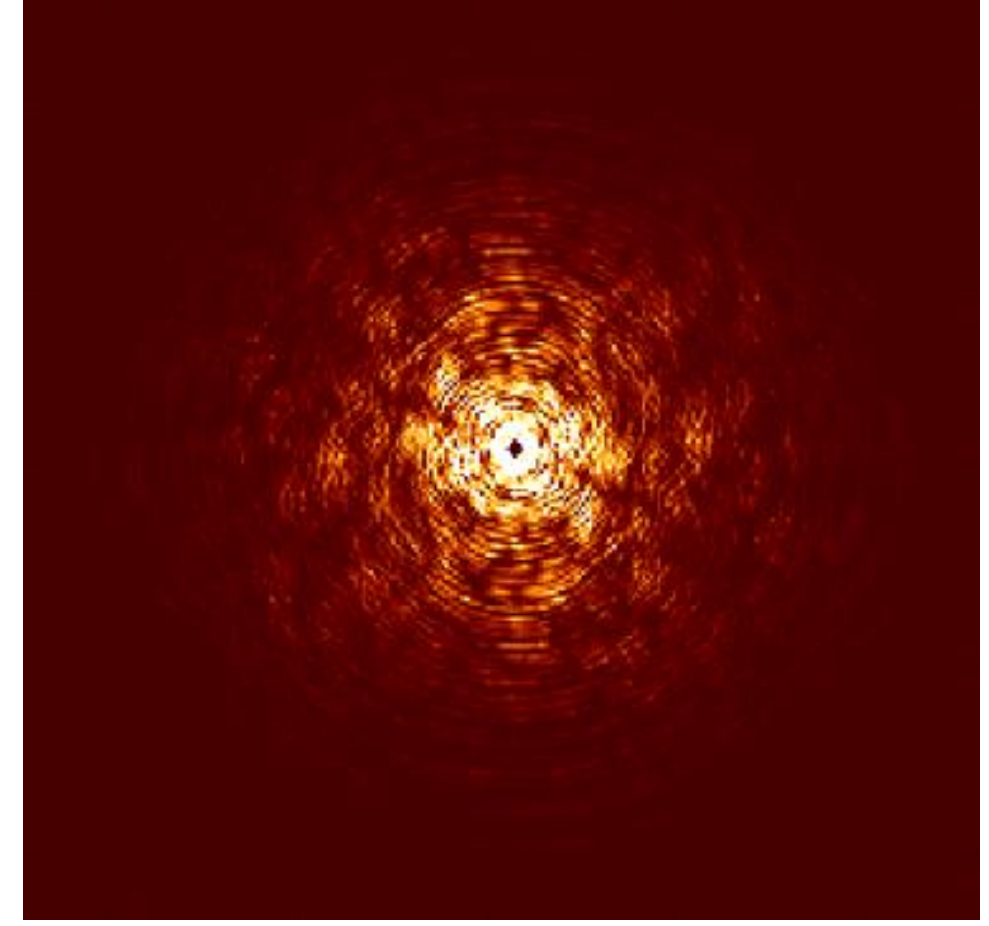

### Backprojection

### Sampled Visibilities **Dirty Image**

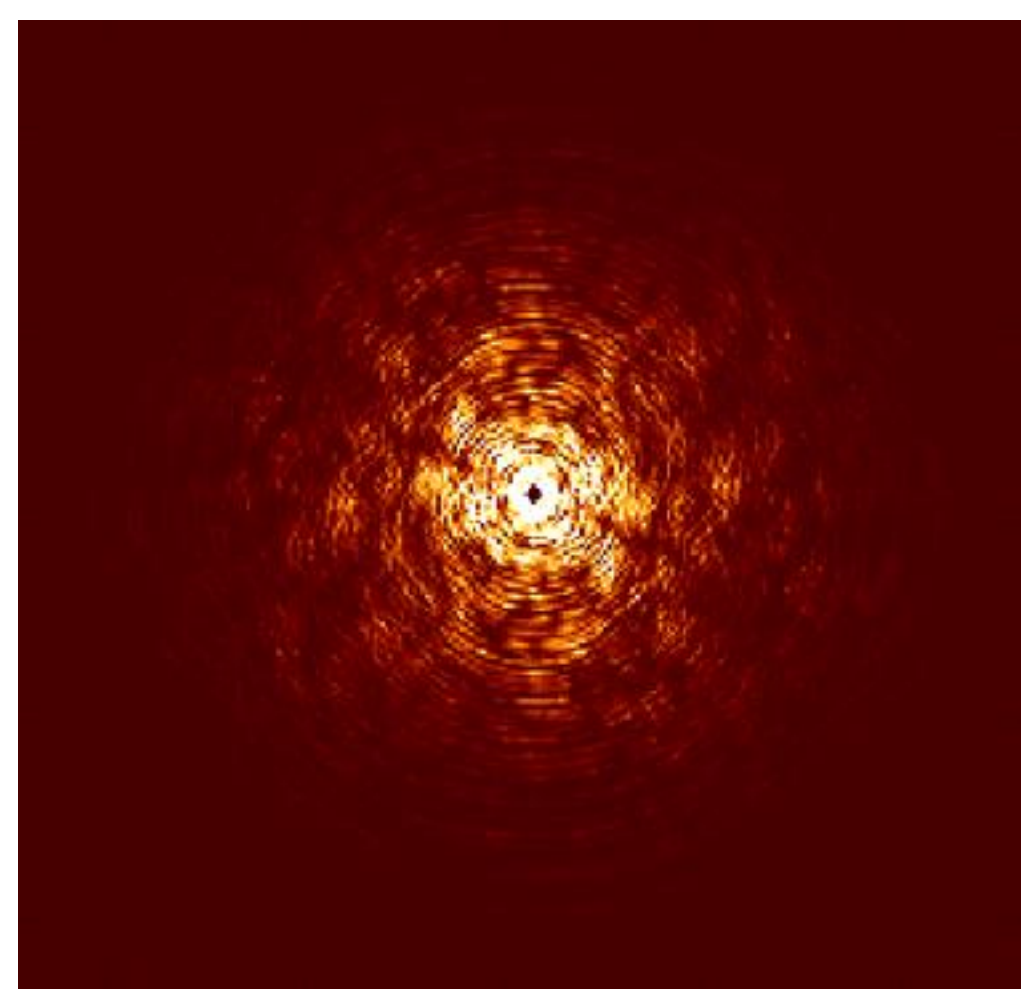

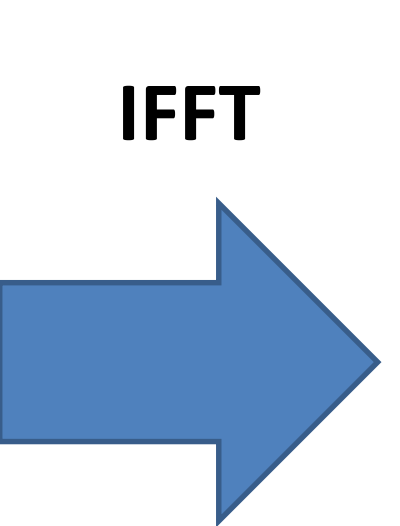

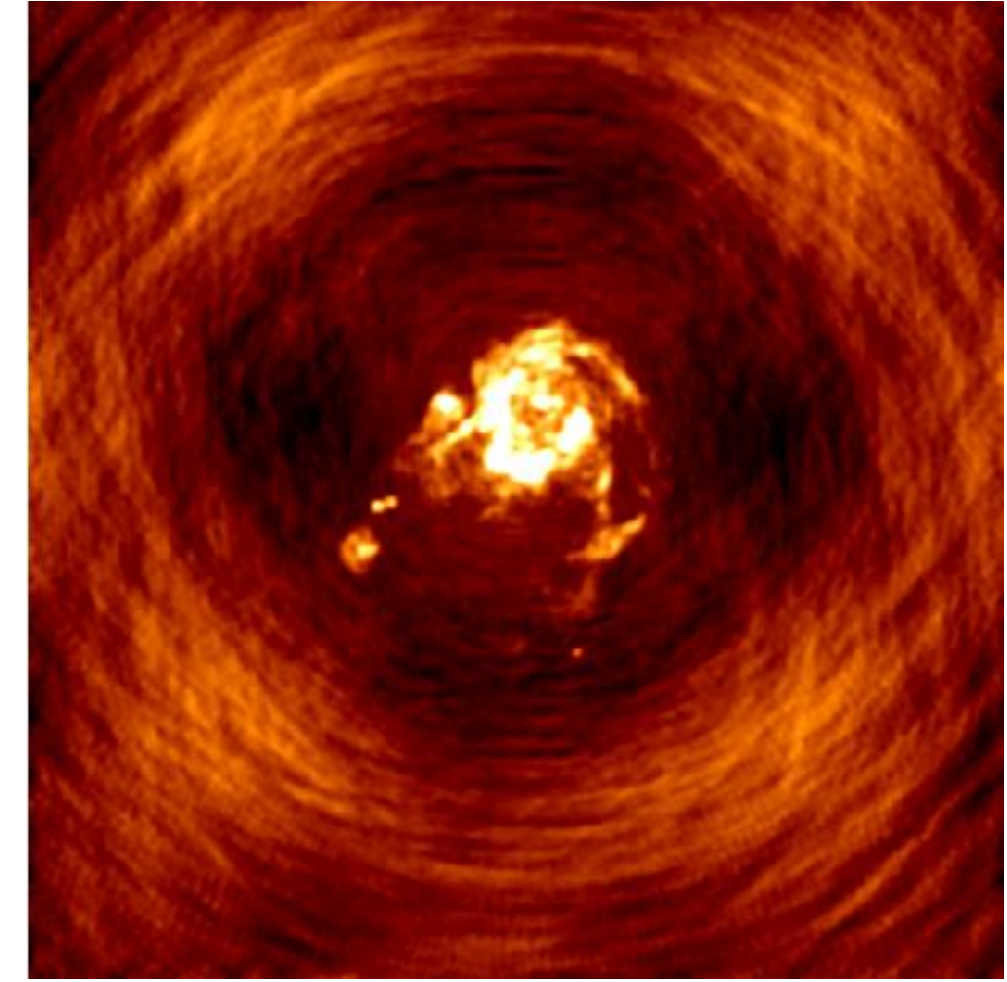

### IFFT

- Classic, well understood algorithm
- At least 16K by 16K (or even 60K by 60K)
	- very big
- 40% of SDP processing

## Deconvolution

- This removes the effect of the under-sampling in the uv-plane
- Uncovers the "true" sky map
- Many different deconvolution algorithms
- CLEAN is the classic algorithm
	- Högbom, Clark, Cotton-Schwab, other variants
- Sparse Reconstruction and Compressed Sensing methods are the most recent

## Deconvolution

Dirty Image Clean Image

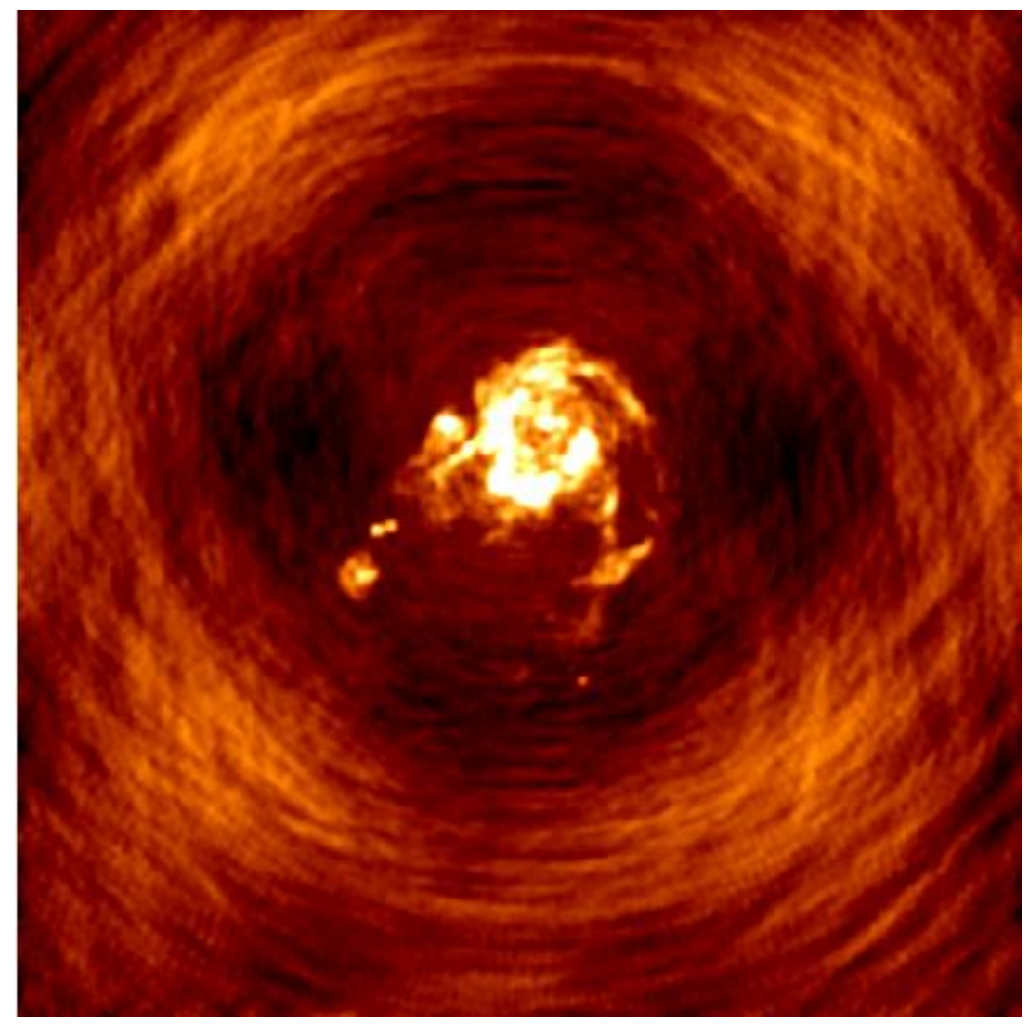

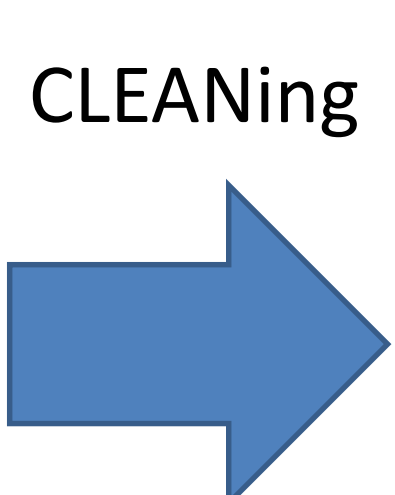

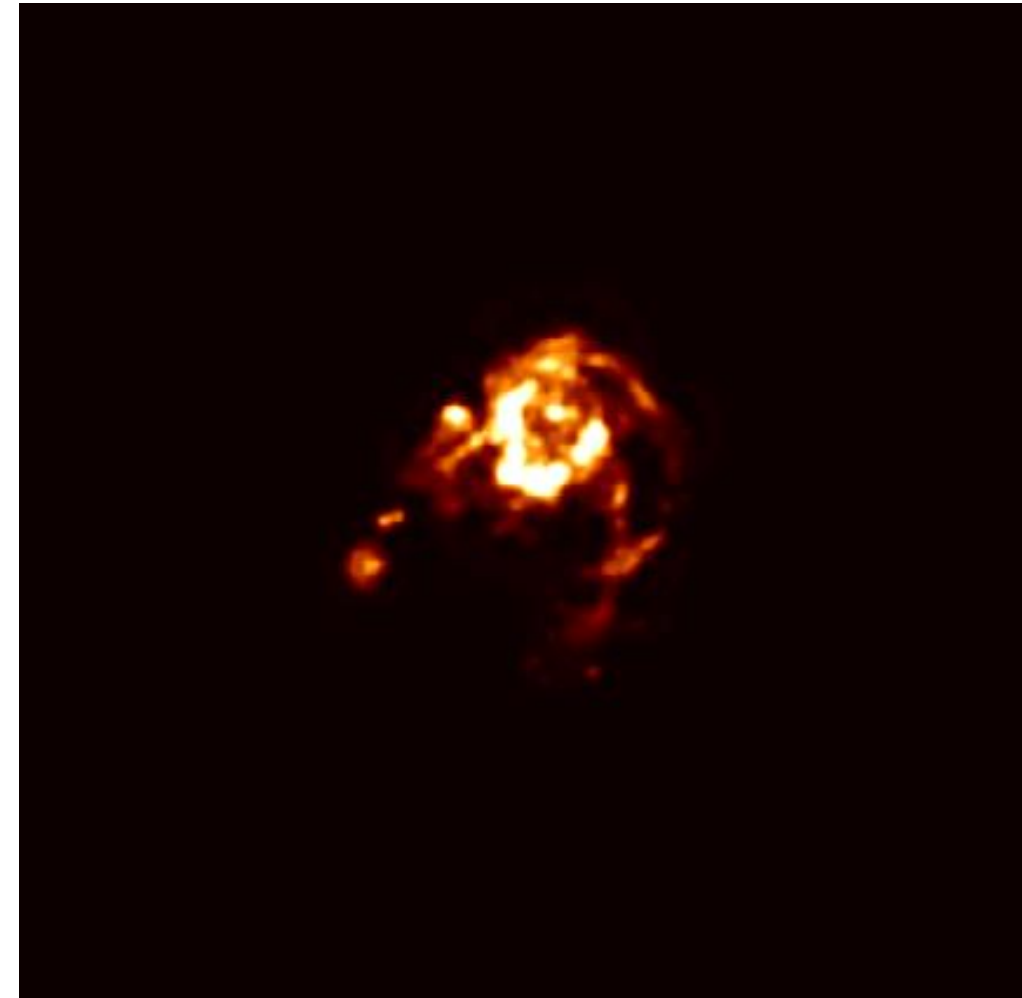

# Deconvolution (cont.)

- This deconvolution is more an "art" than a science – When do we stop CLEANing?
- It is normally performed by a skilled operator
- In the SKA this will have to be done in an unsupervised manner
- Basic CLEAN takes 20% of the SDP processing time

# Why model?

- To give us a reference model for implementation variations
- To allow us to try out various imaging algorithms
- To determine the required mathematical precision
	- Double- or single-precision floating point
	- $-$  (64- or 32-bit)

## Double-Precision Floating Point

- Gives the best algorithmic performance
- This is how all deconvolution imaging has been done to date – AFAIK!
- However, a lot of processors don't support double precision

## Single-Precision Floating Point

- Many benefits:
	- lower power (less than half)
	- lower cost (less than half)
	- reduced storage
	- reduced communication
	- higher throughput, for example, NVIDIA Tesla K40 GPU
		- DP 1.43 TFLOPS vs SP 4.39 TFLOPS (3x increase)
- But possibly with reduced algorithmic performance??

# Modelling

- MATLAB
	- Fixed-point ??
- Simulink

## What do we need?

- Input Data
	- Visibilities (OK)
- Output Data
	- Images (cleaned references corresponding to the data)
- Advice
	- about the deconvolution algorithms to consider
	- about the kind of data to consider (noise level)